وتداسيعر فتحسب المستحدث المستركب المتحر والمستقصر ومطابعهم، فعلموا اللغات الشرقية بعموا مخطوطاتها وفهرسوها وترجموا النفيس منها، فعاونوا بذلك على تعريف الشرق في الغرب، لغات وديانات <sub>وشرائع</sub> تقافات وحضارات الح...).

غير أن الدراسات النقدية للاستشراق؛ تؤكد في الكثير مما يتعلق بمجال تحقيق مخطوطات تراثنا العقلبي أن ما قد يبدو نيرِ اُ تَقافَيًّا في عمل المستشرقين، هو في الواقع ٌ ظاهرة معكوسة كما أشار إلى ذلك مالك بن نبي في حديثه عن تنمية ننحصة الفكرية حيث قال: « والجيل الذي أنا منه يدين له بذلك النصيب على الأقل في المحافظة على شخصيته لإسلامية. اكتشفت ، وأنا بين الحامسة عشر والعشرين من العمر، أبحاد الحضارة الإسلامية في ترجمة دوسلان لمقدمة لْنُ لِحَلْدُونَ وَفِيمًا كَتَبَ دُوزي عنها وأحمد رضًا بعد الحرب العالمية الأولى. وإنني على إدراك تام لما أدين به لهذه لطلعات».()

فاعتراف المفكر الجزائري مالك بن نبي بقيمة الاستشراق، لم يمنعه من نقده بعد ذلك، عندما يريد توضيح قيمة الوعي لتاريخي بمشكلاته، وذلك لأن الافتخار بأبحاد الماضي في زمن الاحتلال له ما يبرره في مقاومة الاستلاب الثقافي وبناء

لشخصية، غير أنه يصبح بمثابة الأفيون أو المخدر لأنه يبعدنا عن حقائق العلم. يضيف قائلا: « فالأدب الذي ينشد عصر الأنوار للحضارة الإسلامية يؤدي هذين الدورين: أنه أتاح – في مرحلة معينة– الجواب اللائق للتحدي الثقافي لغربي وحفظ هكذا مع عوامل أخرى على الشخصية الإسلامية، ولكنه من ناحية أخرى، صب في هذه الشخصية لإ<sup>ي</sup>ع<sup>ياب</sup> بالشيء الغريب و لم يطبعها بما يطابق عصر الفعالية والميكانيك».() الوعر، هذا السياق النقدي تغلبت أطروحة أن الشرق والغرب لا يلتقيان على المسألة القائلة بوحدهٔما؛ لأن تطور <sup>فله</sup>العرفة اعتمد على ما سُمَّي بالمركزية الغربية. <sup>بالرغ</sup>م من الاختلاف القائم بين الدارسين حول قيمة التنوير الثقافي للاستشراق، فإنه لا يغيب على أحد ما كان للاستشراق من دور فعال في بحال تحقيق المخطوطات في تراثنا العربي الإسلامي.<br>-

الاستشراق ون وره في تحقيق المخطوطات

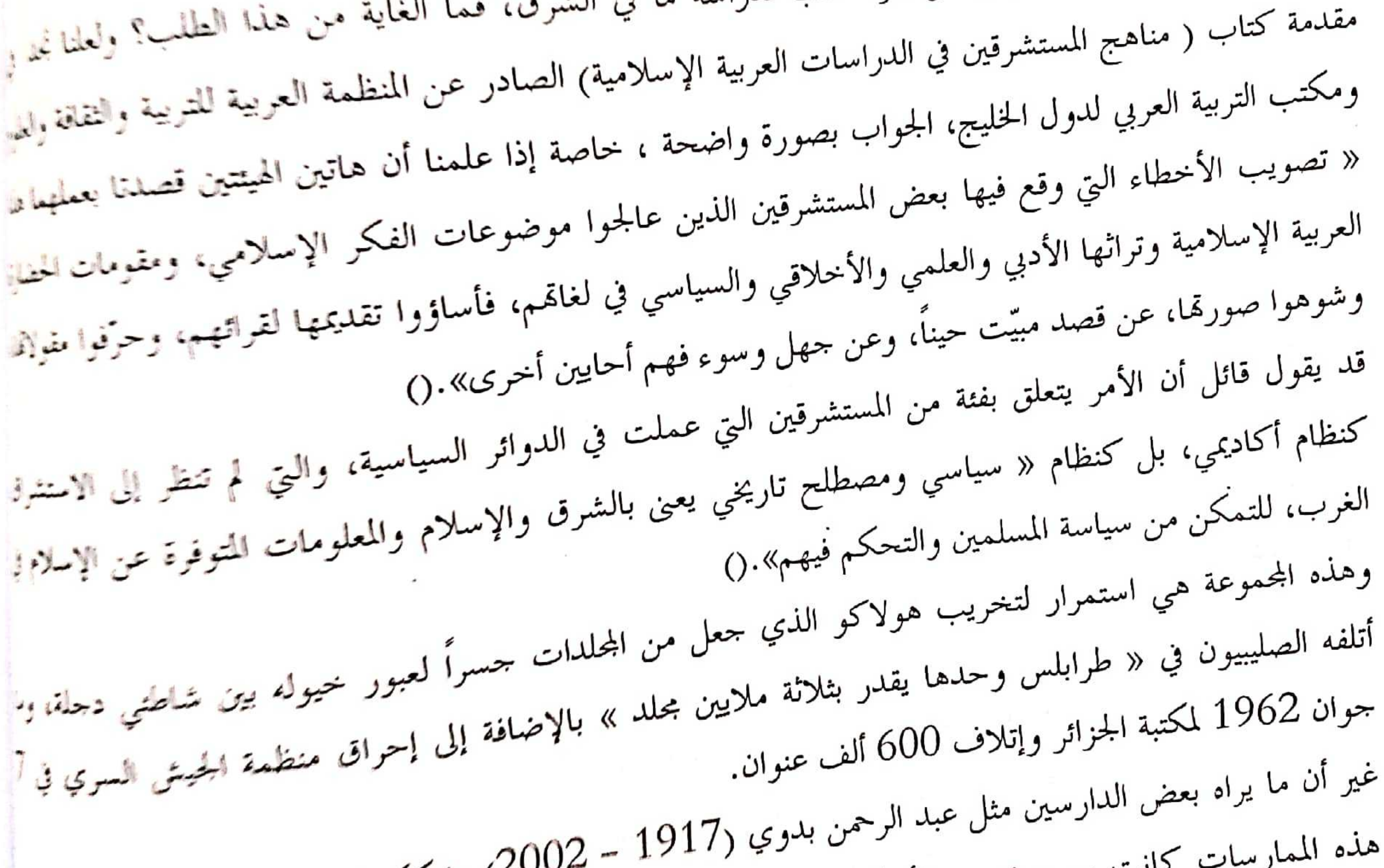

انت سبب تعميم الأحكام على الاستشراق إلى درجة انعدام دراسة دقيقة ، تقوم على حصرًا أعمال المستشرقين، في مجال تحقيق التراث ونشره … وإلى أن تشم هذه الدراسة، سيظل الحديث في هذا المحال (ععل المستشرقين) قائما على الحدس والتخمين، يعتمد على أحكام متسرعة، ويتأثر بأهواء مزاجية، وصر*لات شخص*ب<sup>ن</sup>ا وعلى هذا الأساس كان موقف محمود قاسم (1913 = 1973) عندما فسر العلاقة الاستعمارية بالفكر - \_ \_<br>الاستشراقي حيث رأى أن الاستعمار الفرنسي استطاع بجمروته وتعسفه ان *بفرض لغته على الكثر من ا*لمثقفين ب<sub>ـ</sub> | - \_<br>الجزائر وشمال إفريقية، غير أنه لم يستطع أن ينال كثيراً من العقيدة الإسلامية، رغم ما بذله المختصون في شوون النقاف<sup>ة ا</sup>

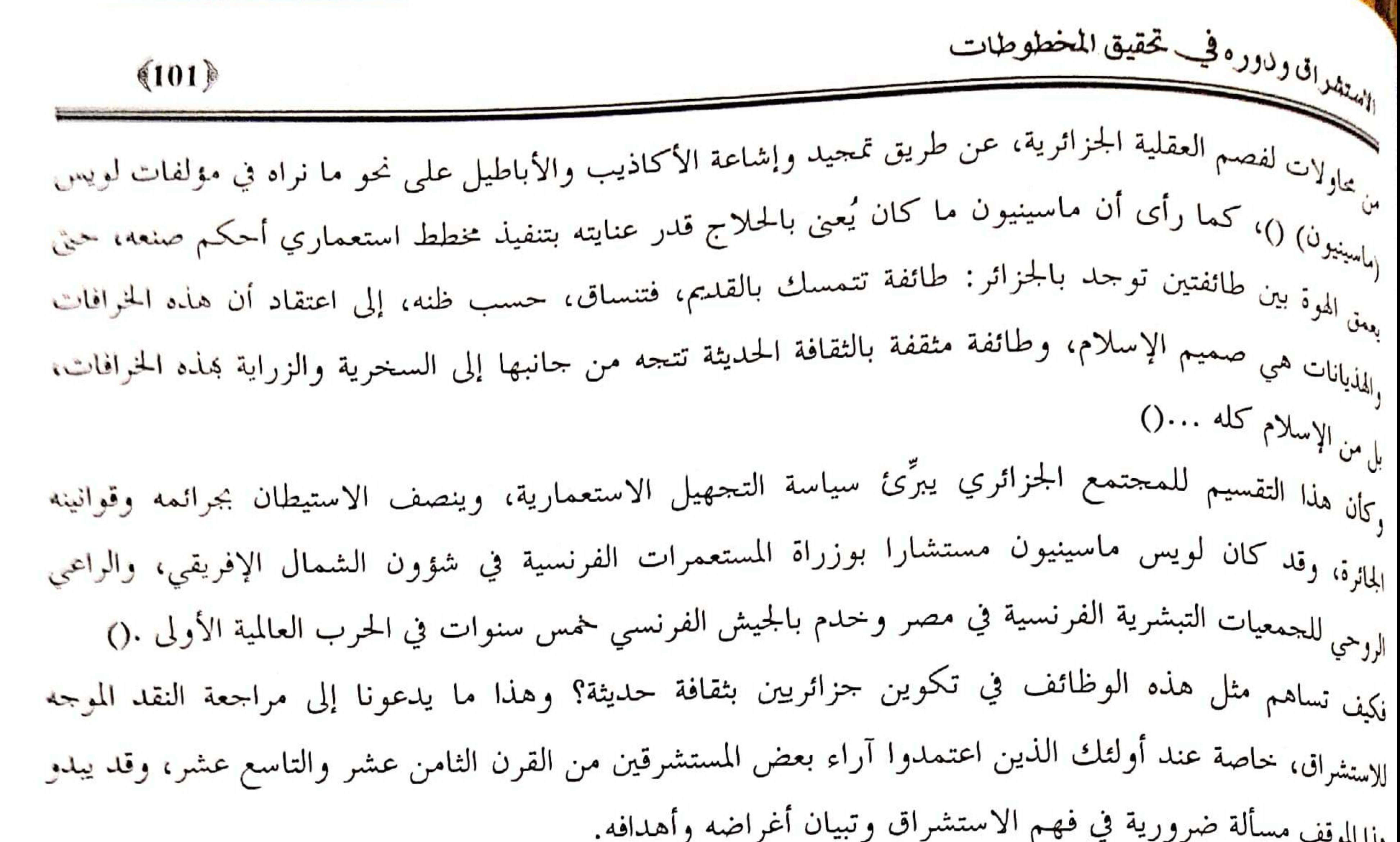

<sub>وفد</sub> لا يكون هذا التفسير محل إجماع ، ولكنه يبيّن لنا على الأقل أن الاستشراق أنواع مختلفة باختلاف اللغات الزروبية، فمنه الإنجليزي، والفرنسي، والألماني، والإسباني، والروسي، وغيرها، وبعض هذه الثقافات لم تكن في الدائرة الاستعمارية وانتصرت للرؤية العلمية التي وجدت حسب البعض مع المحادلة التعليمية بالهند ، حيث كان السشرقون هم الذين نادوا بالتعليم والأدب الهنديين، بينما كان معارضوهم يرغبون في أن تكون الإنحليزية هي أساس التعليم بالهند...() ب-الاستشراق العلمي ممال الاستشراق العلمي (الفكري) واسع يشمل جميع ميادين المعرفة، فهو ظاهرة تاريخية ارتبط وجودها بتطور العلوم الإنسانية والاجتماعية التي انتصرت لمبدأ التعاطف لفهم عادات وأخلاق وأفكار الشعوب التي تكون موضوع <sup>الدراسة</sup>، ولعل من شروط هذه المعرفة هو امتلاك أدوات التواصل اللغوي وأحياناً الممارسة العقائدية، إلاّ أن تطور <sup>الترجمة</sup> ووسائل الاتصال ونقل المعلومات، وما آل إليه الدور الاستشراقي من تراكم كمي في ترجمة تراثنا ، جعل*ه* <sup>ينطور</sup> نحو الإسلاميات، لأن المهتمين بالفكر الشرقي، وبالتحديد بالحضارة العربية الإسلامية اليوم نادراً ما يعرفو*ن* <sup>اللغة</sup> العربية، وعلى هذا الأساس، تأتي الدعوة إلى الحوار مع الاستشراق المعاصر، لأن الرهان الحقيقي هو ا*متلاك* 

<sup>العرفة</sup> وليس تصنيف هؤلاء على أساس ديني باعتبار أن هذا المستشرق متعاطف مع الإسلام وذاك معادٍ له، ونحن نعلمٍ<br>, سبقاً أن تكوينه العلمي يهدف أول ما يهدف إلى خدمة مشروعه الثقافي، على نقيض ما تعمل به بعض مراكزنا<br>. ر.<br>المعلملنا في تنمية ثقافة الآخر ولغاته كحلقات تابعة وليس كوجود منفعل وفاعل لتطوير ذائما العلمية. يقول الستشرق الفرنسي مكسيم رودنسون:<br>-إن<sub>اللىراسات الاستشراقية اليوم معظمها دراسات جادة، وليس أمامها أي خيار آخر من أجل إثبات وجودها العلمي<br>.</sub> السلاقيتها عند الباحث المتخصص أو القارئ إلا باتباعها منهجاً علميّاً دقيقاً يتوخى تقديم الفائدة والكشف بعيداً

الاستشراق ودوره فخي تحقيق المخطوطات

.<br>عن الميول الدينية المسيحية أو اليهودية وتعصبها تجاه المجتمعات ذات الانتماء الديني المخالف، وإن البراسم عن الميون العليمية التي كتبها جيلي أو الجيل اللاحق من المتخصصين المعنيين بشؤون الشرق العربي الإسلامي أمنًا.<br>الاستشراقية الحديثة التي كتبها جيلي أو الجيل اللاحق من المتخصصين المعنيين بشؤون الشرق العربي الإسلامي أن .<br>سوى دراسات تتوحى الكشف العلمي بصدد الموضوع الذي تتناوله. وإن كان هناك شيء » ننتقد « بسببه، <sub>أن</sub> انطلاقاً من نظرة مسبقة أو رؤية غربية للعالم دون أن تكون هذه النظرة ذات تعصب أو مراهنة على حيادية <sub>البحث</sub> العلمى(). ومهما وحهت من قمم للاستشراق والمستشرقين، فلابد من إنصاف بعضهم، وخصوصاً أولئك الذين أدوا للترار العربي والإسلامي حدمات حليلة سواء بأبحاثهم العلمية القيمة وتحقيقاتمم للتراث واكتشاف مصادره ووضع فهاير مهمة يستفيد منها الفارئ العربي والغربي في أبحاثه ودراساته. يقول إدوارد سعيد: » الاستشراق هو عبارة عن رد الفعل الغربي اتجاه الشرق. وهو أمر له جذوره في السياسة، <sub>ل</sub>ك

 $(102)$ 

مع ذلك يعتبر ظاهرة ثقافية ()

ويرى المستعرب الإسباني بيدرو مارتينيت مونتابيت أن <mark>شخصية المستشوق هي شخصية مزدوجة</mark>. وهذا الإزب<sub>اح</sub> الوظائفي النفسي ما بزال حتى الآن، لأن المستشرق هو شخص يريد أن يعرف حضارة مختلفة، حضارة بعيدة عق ولا شك أن هذه لها أصولها وخصوصيتها ومميزاتما. فعليه إذاً أن يتقمص هذه الحضارة، هذه الثقافة المختلفة لمعبدة عنه ()

كان الأوروبيون على اتصال بالشرقيين منذ العصور القديمة التي شهدت ميلاد أولى العلاقات التحارية والسياسية بيم أوربا والشرق. وبحكم قانون التطور ونمو الحاجات العلمية وظهور حركات التبشير، توثقت هذه العلاقات في العصور الوسطى أكثر من السابق. ومن ثم دخلت طوراً جديداً مع ظهور الرأسمالية في أوربا التي أصبحت بحاحة متزايدة إلى الشرق وخيراته، فغدت معرفة دقائق الأمور المتعلقة بشعوب هذه الرقعة الحساسة من العالم مهمة ضرورية فرضت ظهور علم قائم بذاته على صعيد القارة الأوربية عرف بالاستشراق الذي استهدف دراسة تاربخ شعوب الشرق واقتصادياتها ولغاتما وفنونها وعاداتها ودياناتها وفلسفتها وغير ذلك من المواضيع. فيكون الاستشراق بذلك وليدًا شرعيًا للنظام الرأسمالي واستحابة ضرورية لمتطلباته، وليس بحرد صدفة كما يعتقد البعض()وظهر بصفته حفلاً علميًّا مستفلاً في القرنين 16 و17 م. والاستشراق بما هو علم إنساني هو بدوره امتداد لبقية العلوم الإنسانية التي

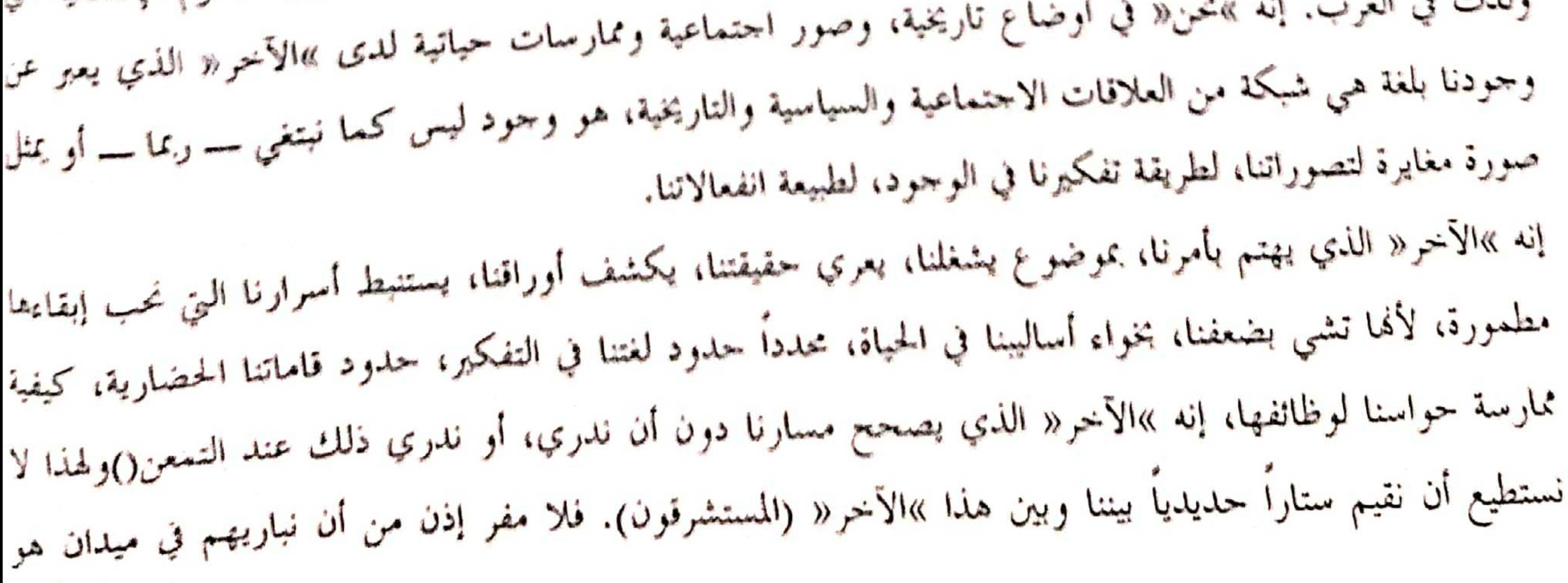

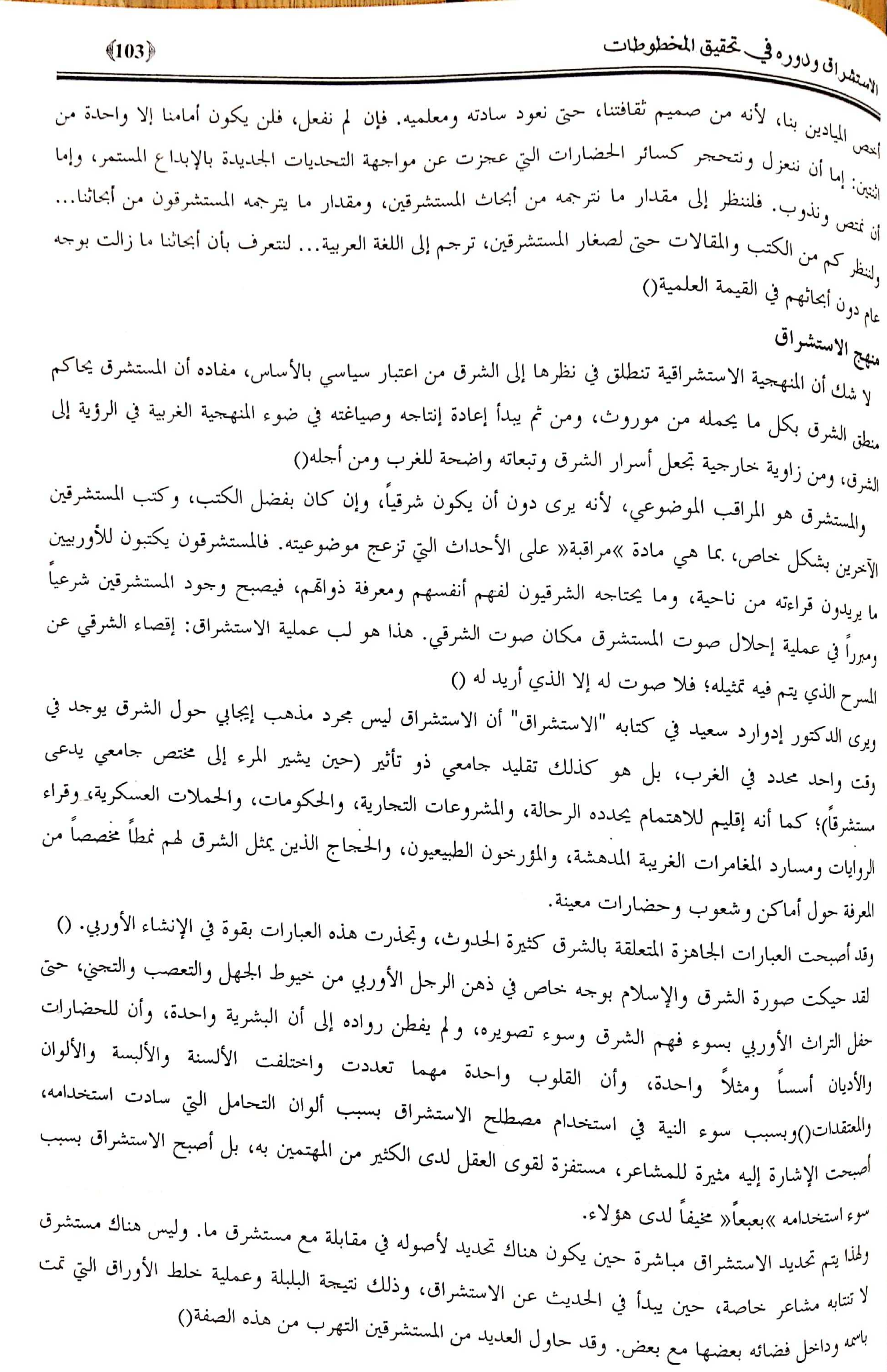

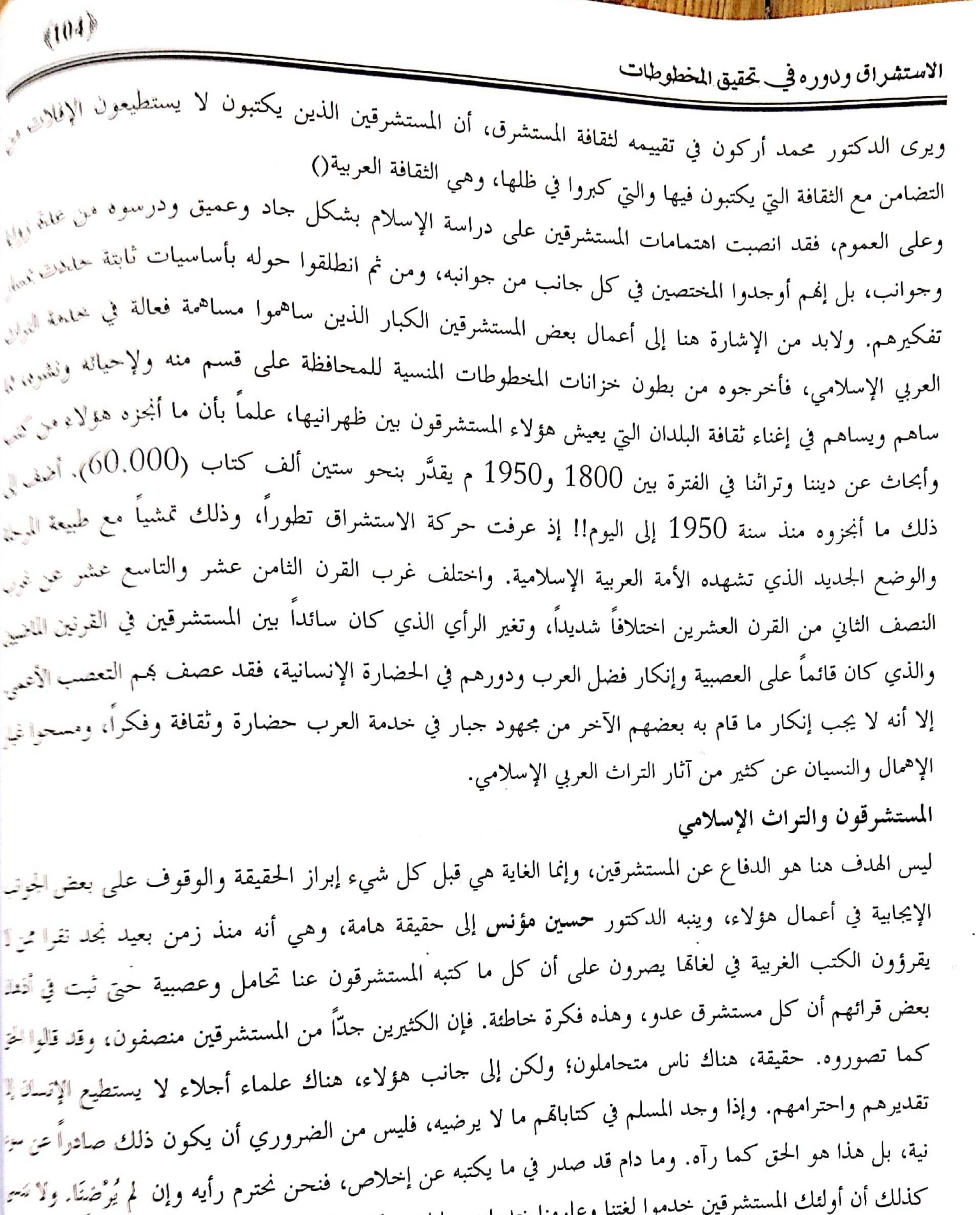

ا لغتنا وعلومنا خدمات جليلة. ويكفي أننا تعلمنا منهم تحقيق النصوص. ومهما كان في آرائهم مما لا يرضينا، فهي آراء لا تنقص من قيمة الخدمة التي قاموا ويقومون بما. ويذكر حيثًا<br>. مؤنس طائفة من المؤلفات التي لا يجوز التقليل من شأنها، منها كتاب آسين بلاثيوس عن ابن حزم وكتابه في "الأ<sup>يرو</sup>" ر - \_<br>العربية للكوميديا الإلهية لدانيي"، و"قاموس العربية المعاصرة" لهانزفير، ودراسات شارل بيلا عن الجاحظ، وما نشر م نصوصه، وكتاب مونتجمري واط عن سيرة الرسول (ص)، ومجموعة من الدراسات عن تاريخ الإسلام وحضل<sup>ة ا</sup><br>المسابق الإسلام و المسابق المسابق المسابق المسابق عن تاريخ الإسلام و حضل<sup>ة ا</sup> 

 $\hat{P}_i, r^x_{ii}$ 

## الاستعلزانى وذووه فجد فحقوق المعلوطات

## $(105)$

<sub>أها ا</sub>لدكتور عبد الرحمن بدوي، فيرى أن الاستشراق ادى مهمة في غاية الأهمية ... للدراسات الإسلامية والعربية، وبحصوصاً في فترة كان العرب فيها في غاية التخلف والجهل بحضارتمم وعلمانهم وإنتاجهم القلم واستمرت هذه الحركة تقريباً حتى قيام الحرب العالمية الثانية، ثم بدات حركات في العالم العربي – الإسلامي نوحى أصحابها القيام بنفس المهمة التي حمل عبتها من قبل المستشرقين. ولما كانوا قد وجدوا أن بعض هؤلاء المستشرقين قد طغت عليهم منازع قومية أو دينية أفسدت أحكامهم، فقد كان من الضروريُّ أن يقوم بعض العرب بالنصدي لهذه الأحكام. وهذا ما فعلته أنا مثلاً في ما يتعلق بالقرآن وسيرة النبي (ص)، في كتابي بالفرنسية "دفاع عن الفرآن ضد منتقديه" سنة 1989 م و"دفاع عن النبي (ص)، ضد المفترين عليه" سنة 1990 م. هذا ضروريّ، حصوصاً وأن المتصدين للأمور الدينية في البلاد الإسلامية عاجزون كل العجز عن القيام بمذه المهمة لنقص ثقافتهم، ونحجر في عفولهم وحهلهم باللغات الأساسية التي كتبت بما الدراسات الاستشراقية الرنيسة()

وعلى العموم، فإن الاستشراق ليس شرًّا كله كما يعتقد البعض، وليس خيراً كله، لأن جزءاً كبيراً منه تم إنجازه في الفترة التاريخية التي جثم فيها الاستعمار الغربي على صدورنا. ولكن الاستشراق ـــ بخيره وشره ـــ معروض أمام عقولنا وأبصارناء وتبقى علينا مسؤولية استخلاص الجيد والاستفادة منه وطرح الرديء والتخلص منه. ويرى الدكتور محمود حمدي زقزوق أن الاستشراق قضية تتناقض حولها الأراء في عالمنا الإسلامي: فهناك من يؤيده ويتحمس له إلى أقصى حد، وهناك من يرفضه جملة وتفصيلا ويلعن كل من يشتغل به بوصفه عدوًّا لدوداً للإسلام والمسلمين.

والواقع الذي لا يمكن إنكاره هو أن الاستشراق له تأثيراته القوية في الفكر الإسلامي الحديث إيجاباً أو سلباً أردنا أم لم نرد. ولهذا، فإننا لا نستطيع أن نتجاهله أو نكتفي بمجرد رفضه وكأننا بذلك قد قمنا بحل المشكلة. إننا لو فعلنا ذلك، لكنا كالنعامة التي تدفن رأسها في الرمال. ولهذا ليس هناك بديل عن مواجهة المشكلة وطرحها على بساط البحث ودراستها واستخلاص النتاثج واقتراح الحلول.

وهكذا نجد أن موضوع الاستشراق يفرض نفسه علينا بإلحاح ويتطلب منا وقفة تأملية جادة لبحثه ودراسة أبعاده

وأثراته والحامل المسالس والمنافس فالمستوط المستطلب الملتوط والترامي والمستوطئ والمستور

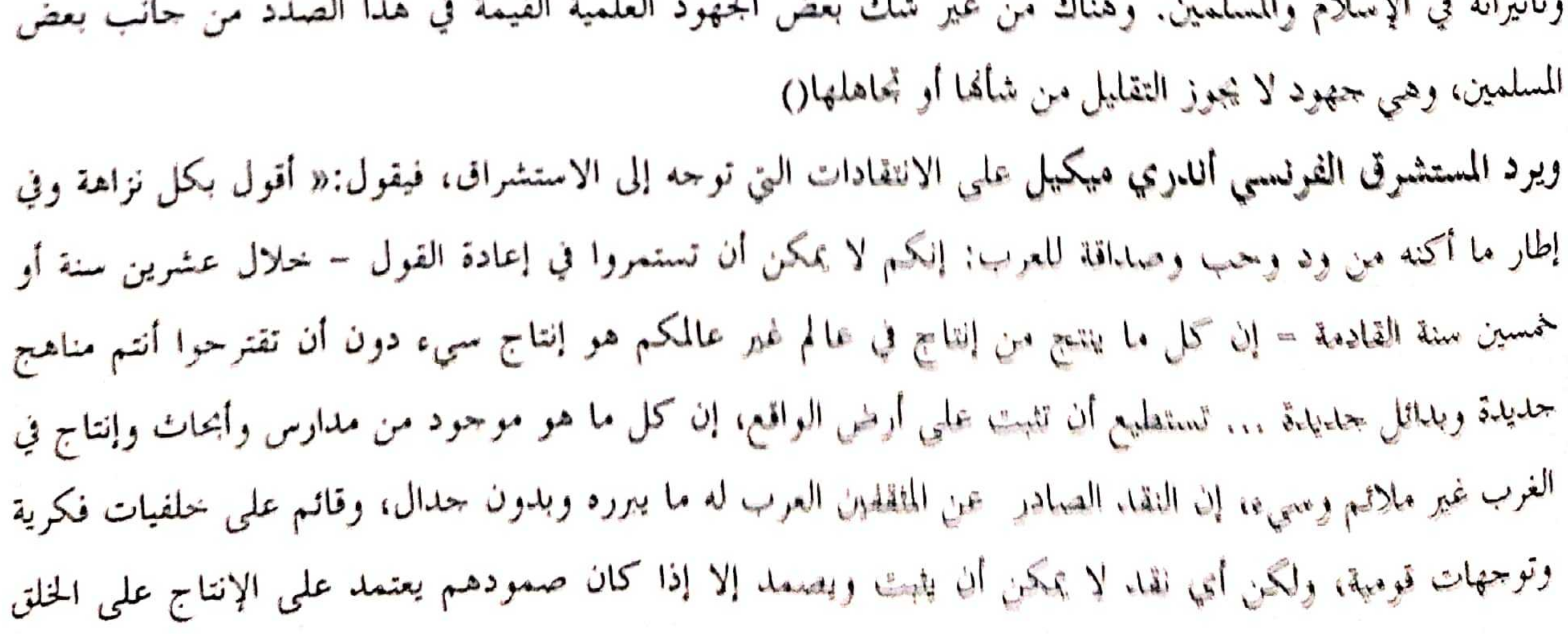

الاستشراق ودوره فحيب تحقيق المخطوطات

والابتكار، وهذا هو الإطار الذي ينبغي أن نحدد فيه سيرنا وتصوراتنا ومفاهيمنا»() .<br>ويجدر بنا هنا أن ننوه بمجهودات بعض المستشرقين في مجال الدراسات الإسلامية أمثال: آسين بلاثيوس وجاك بيرك ريبسر .<br>ومكسيم رودنسون وأندري ميكيل وغارسيا غوميث وبوكاي وجارودي وبروكلمان وغوستاف لوبون وتوملس .<br>أرنولد – وما أطول حلقات السلسلة! يشهدون للإسلام بمطابقته للعلم وللمسلمين بملكاتمم الفكرية والعلمية ومساهمتهم البناءة في تشييد الحضارة الإنسانية.

 $(106)$ 

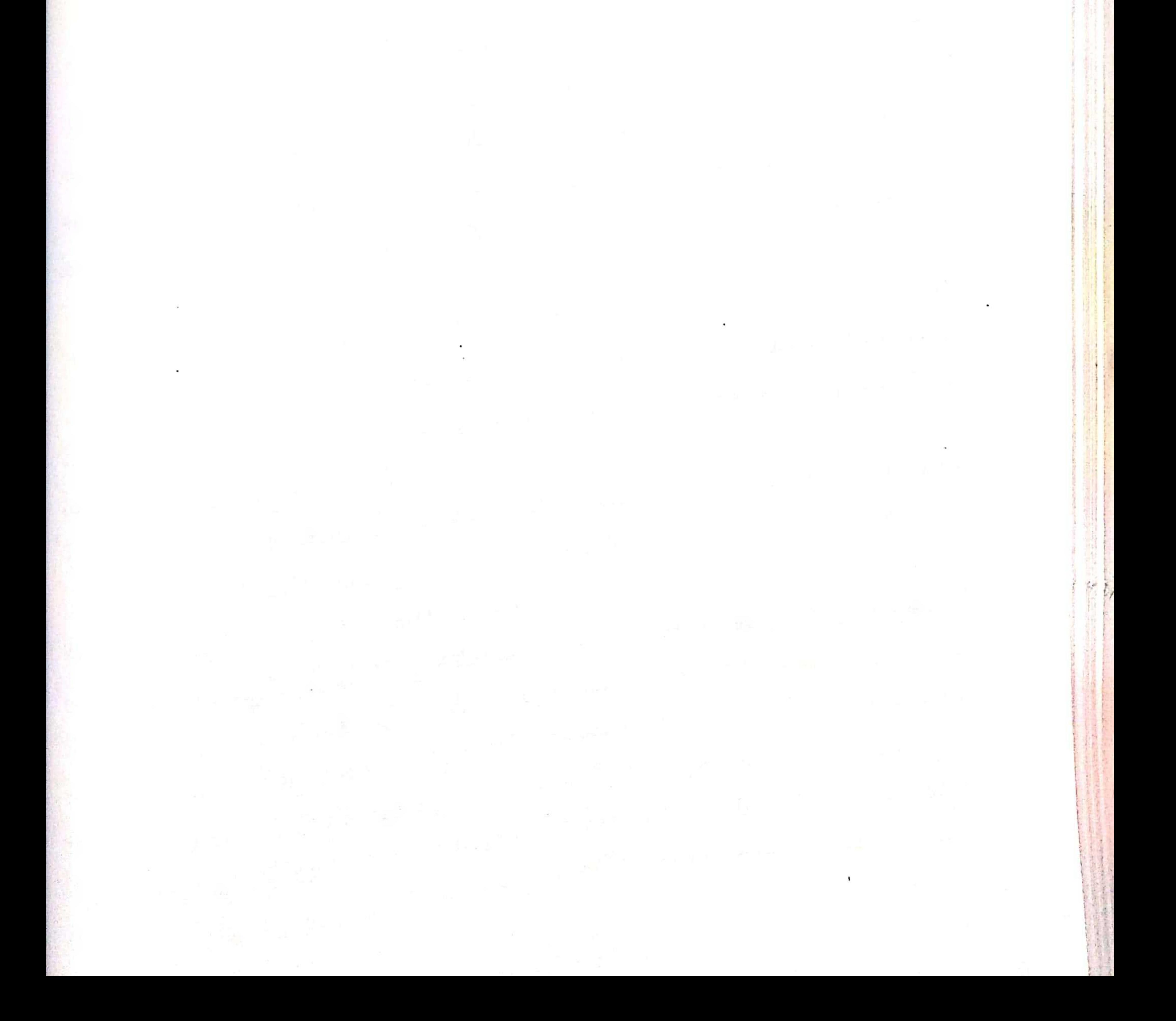